## **Zoom Features Chart**

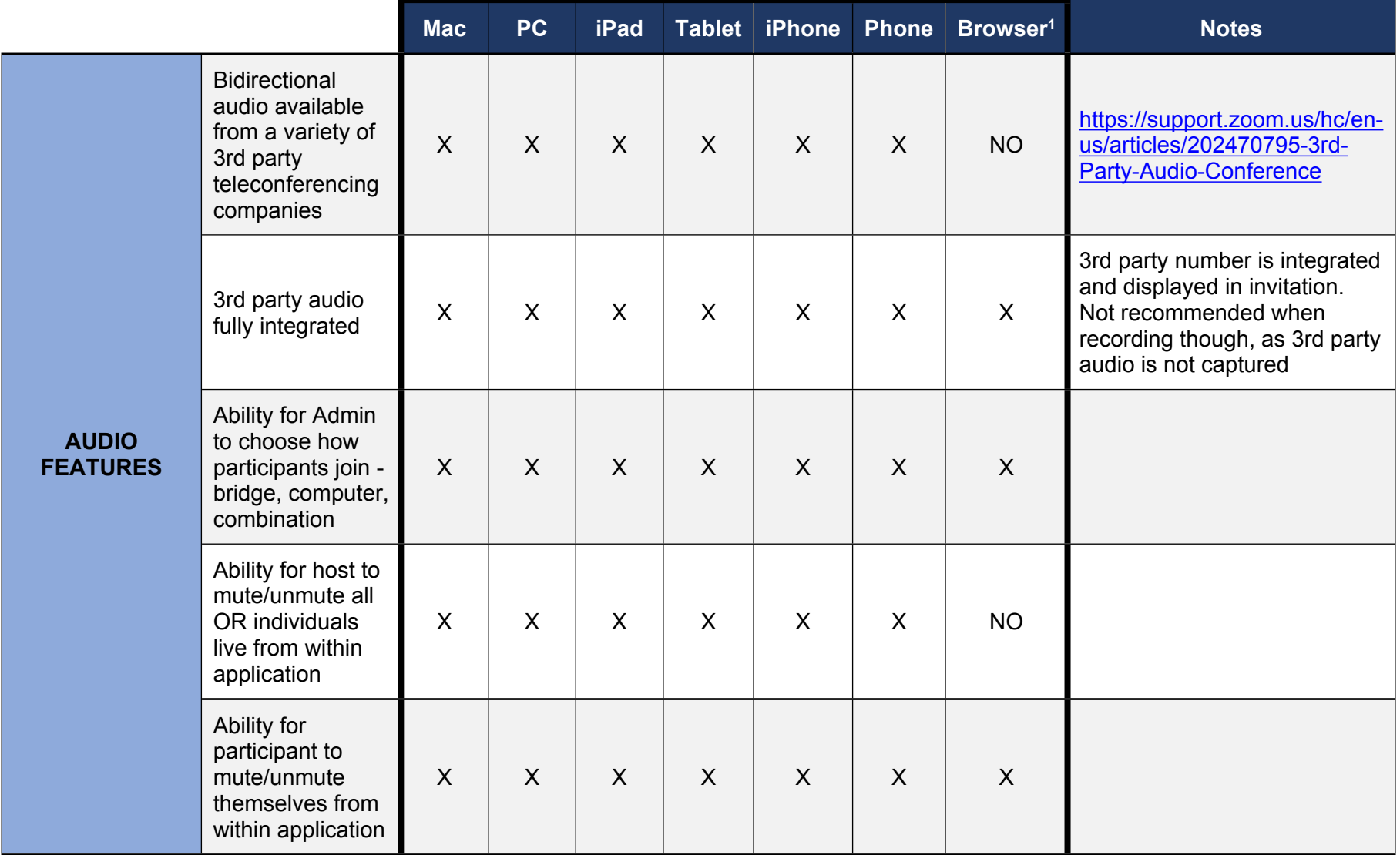

<sup>&</sup>lt;sup>1</sup> All features are not currently supported on the Web Client. Not supported features are scheduled to be released by end of year making the Web Client "full featured"

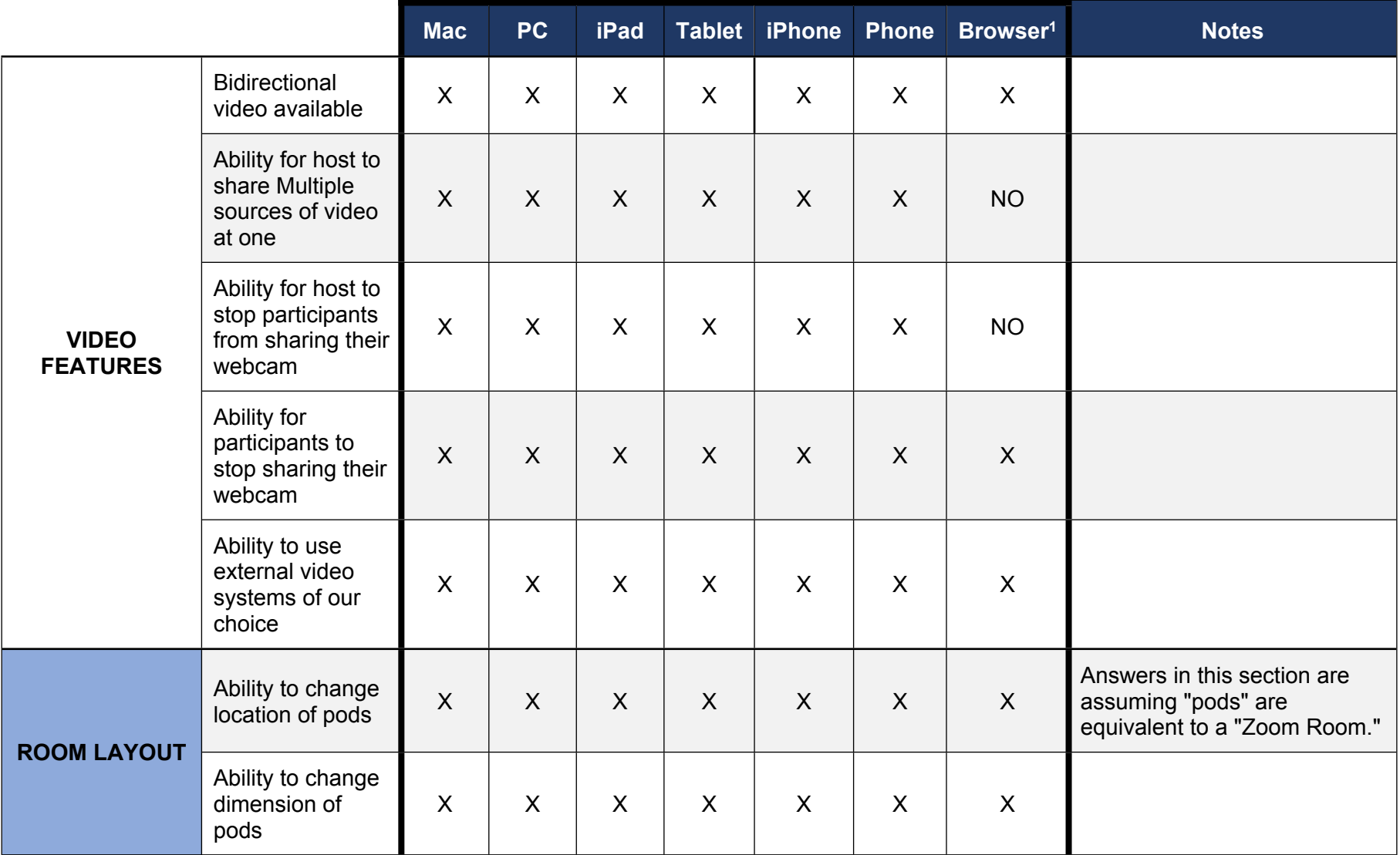

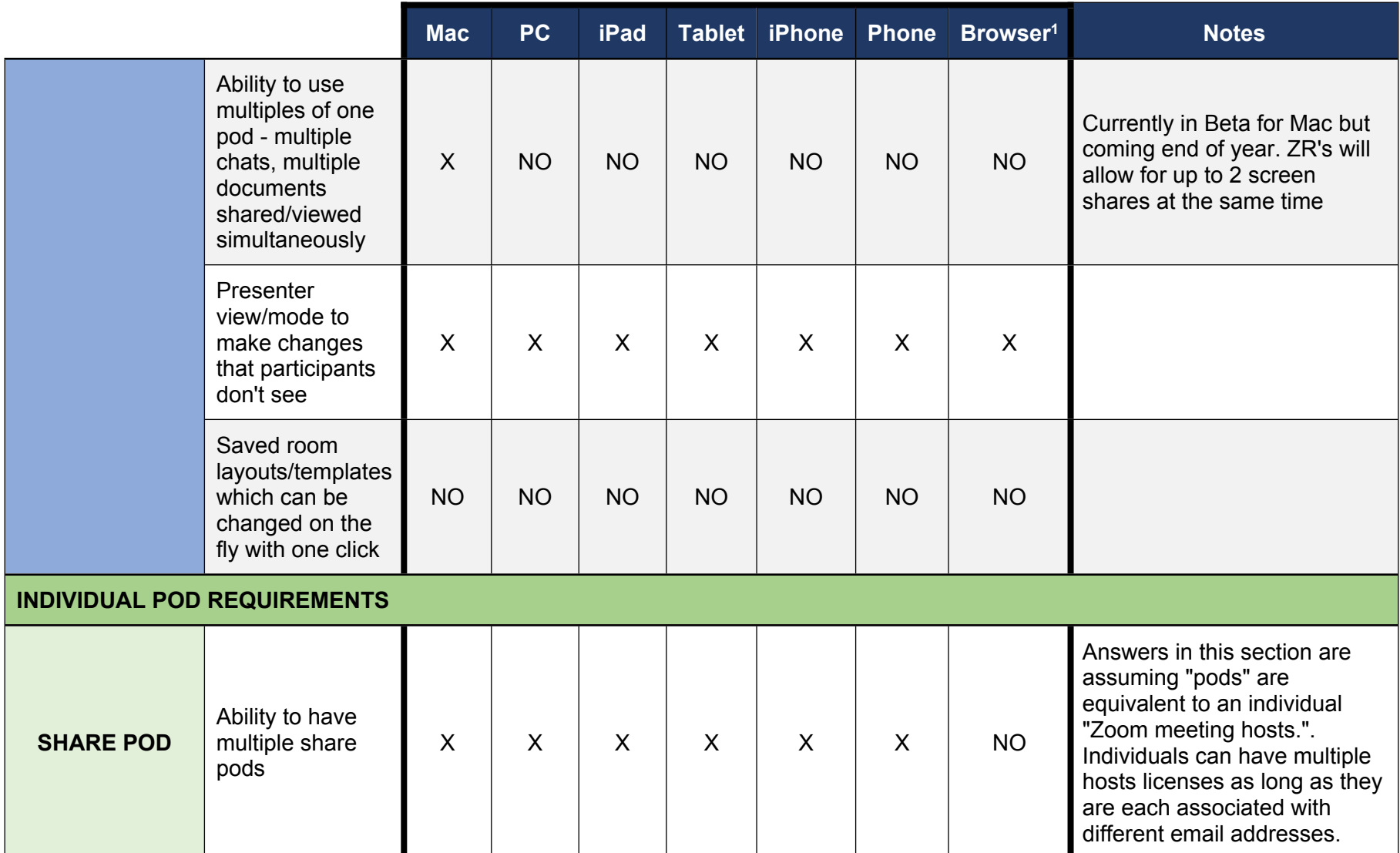

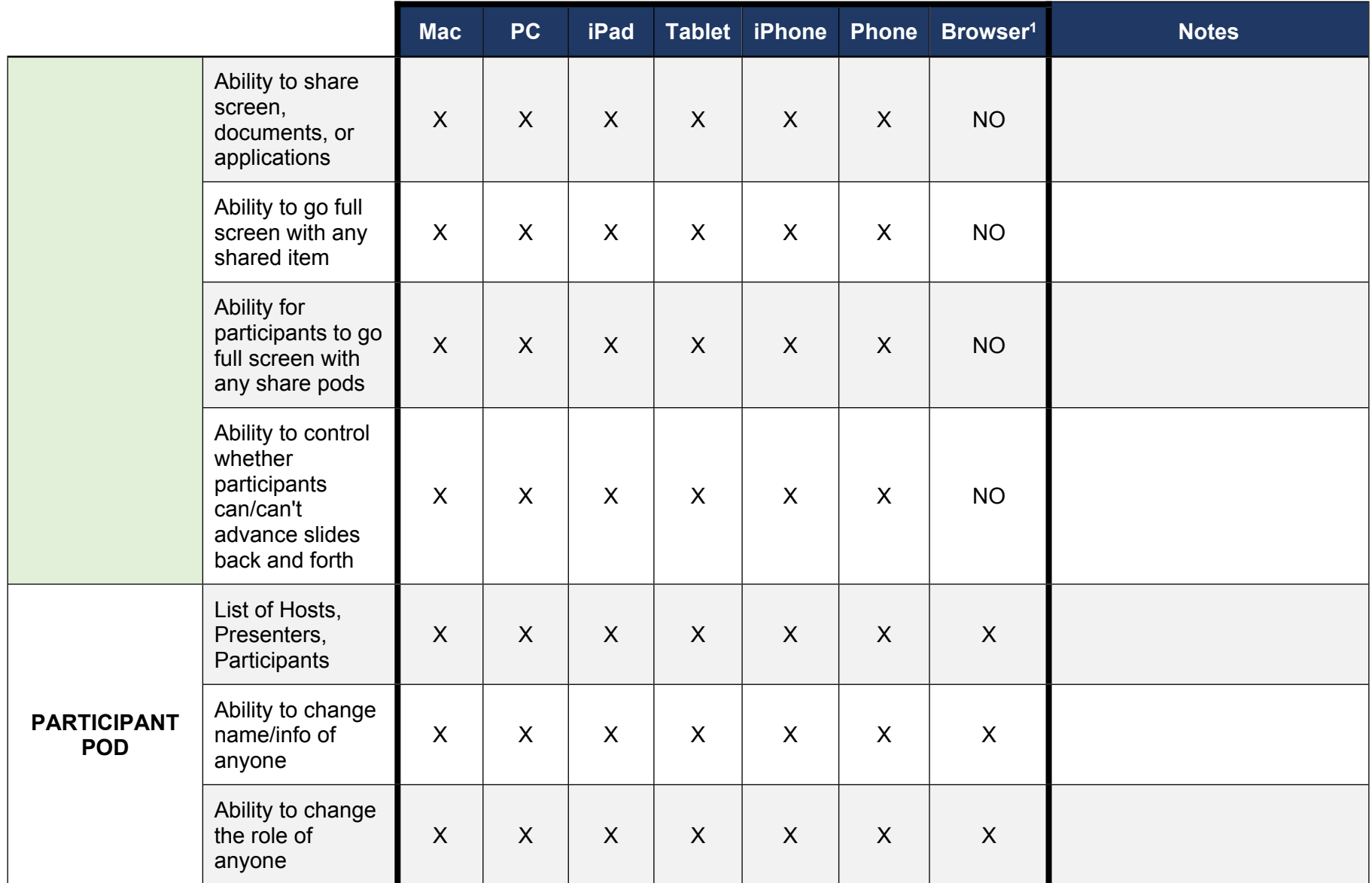

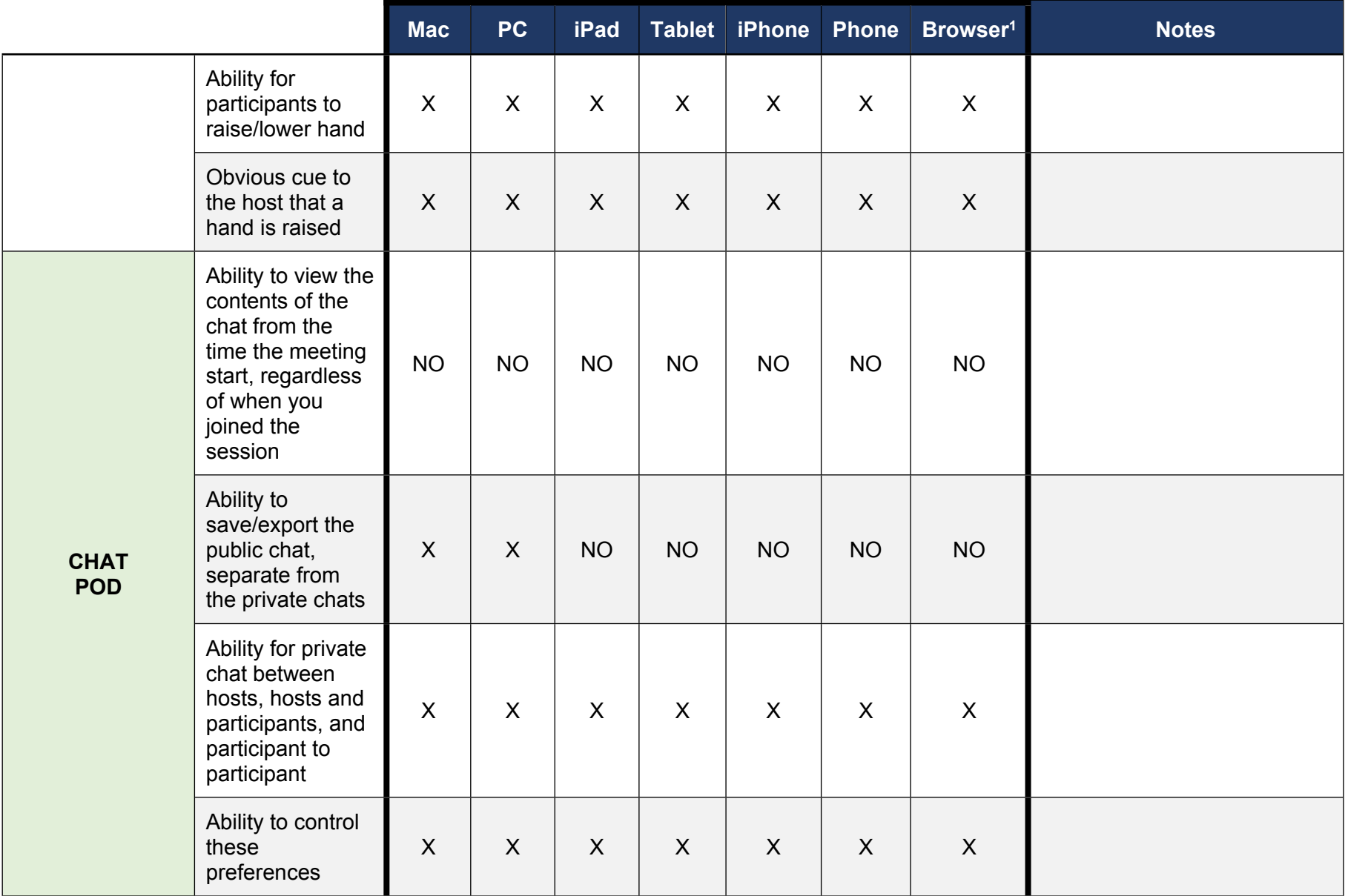

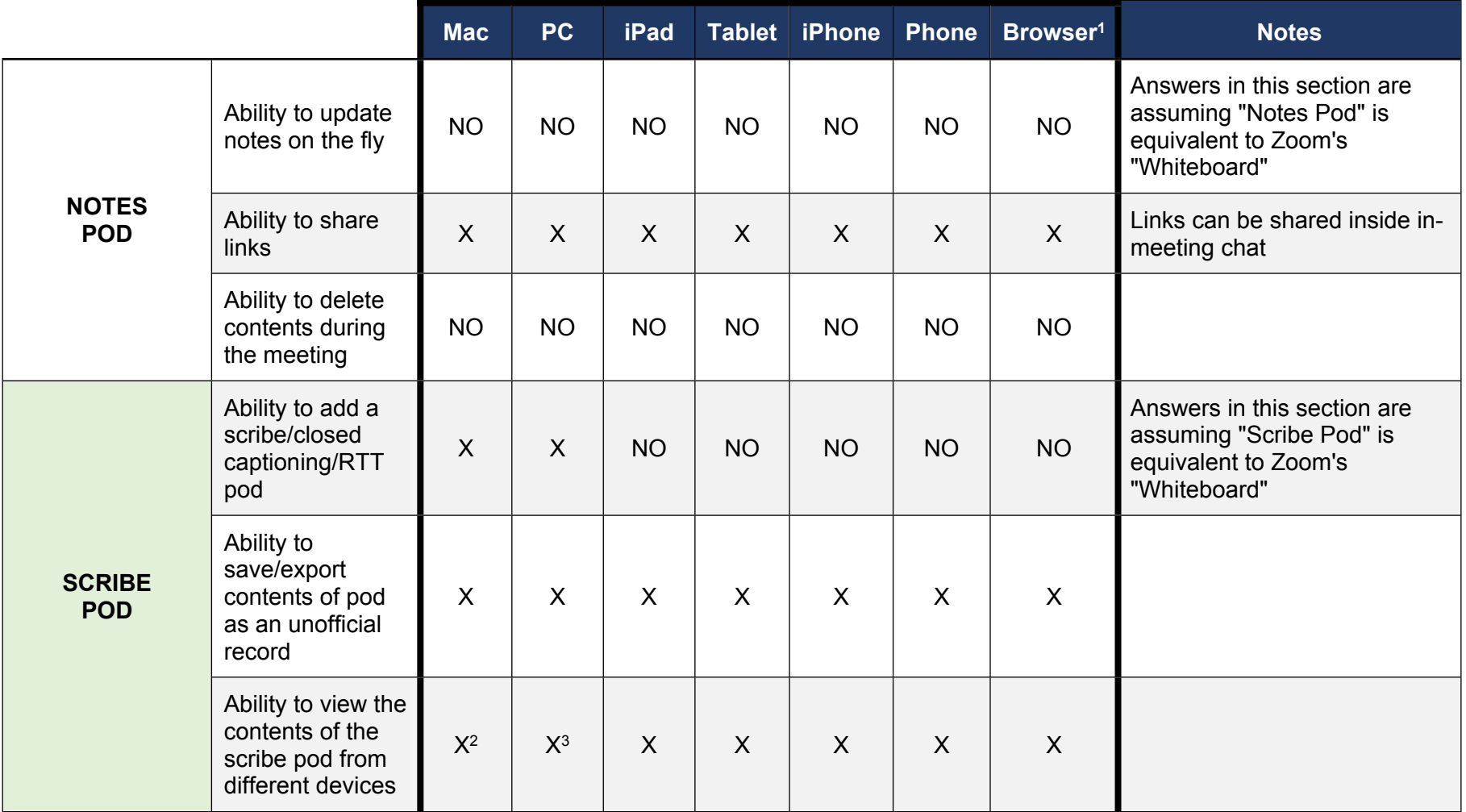

<sup>2</sup> Does not work with streamtext urls - provides its own url to 3rd party writer

<sup>&</sup>lt;sup>3</sup> Does not work with streamtext urls - provides its own url to 3rd party writer

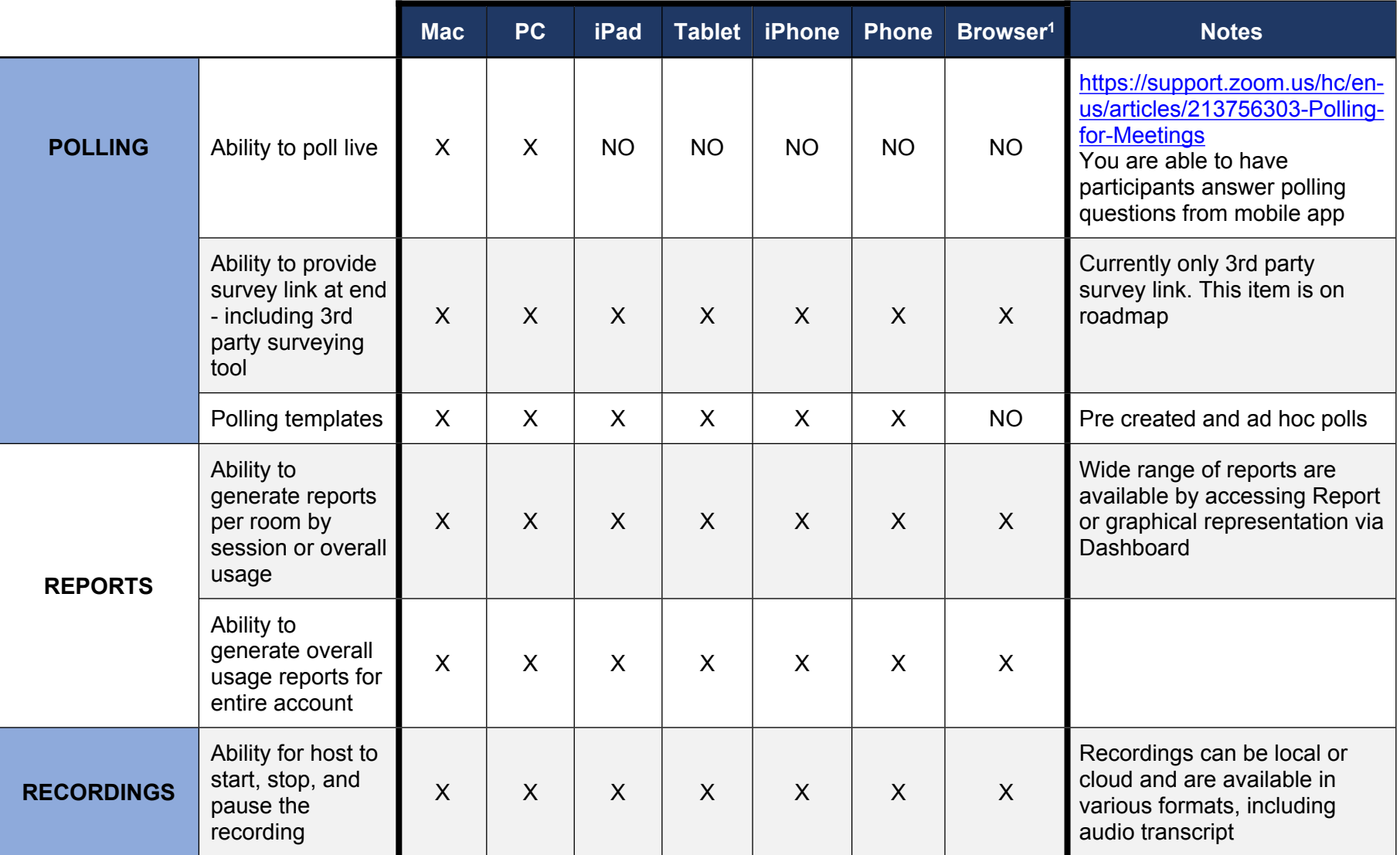

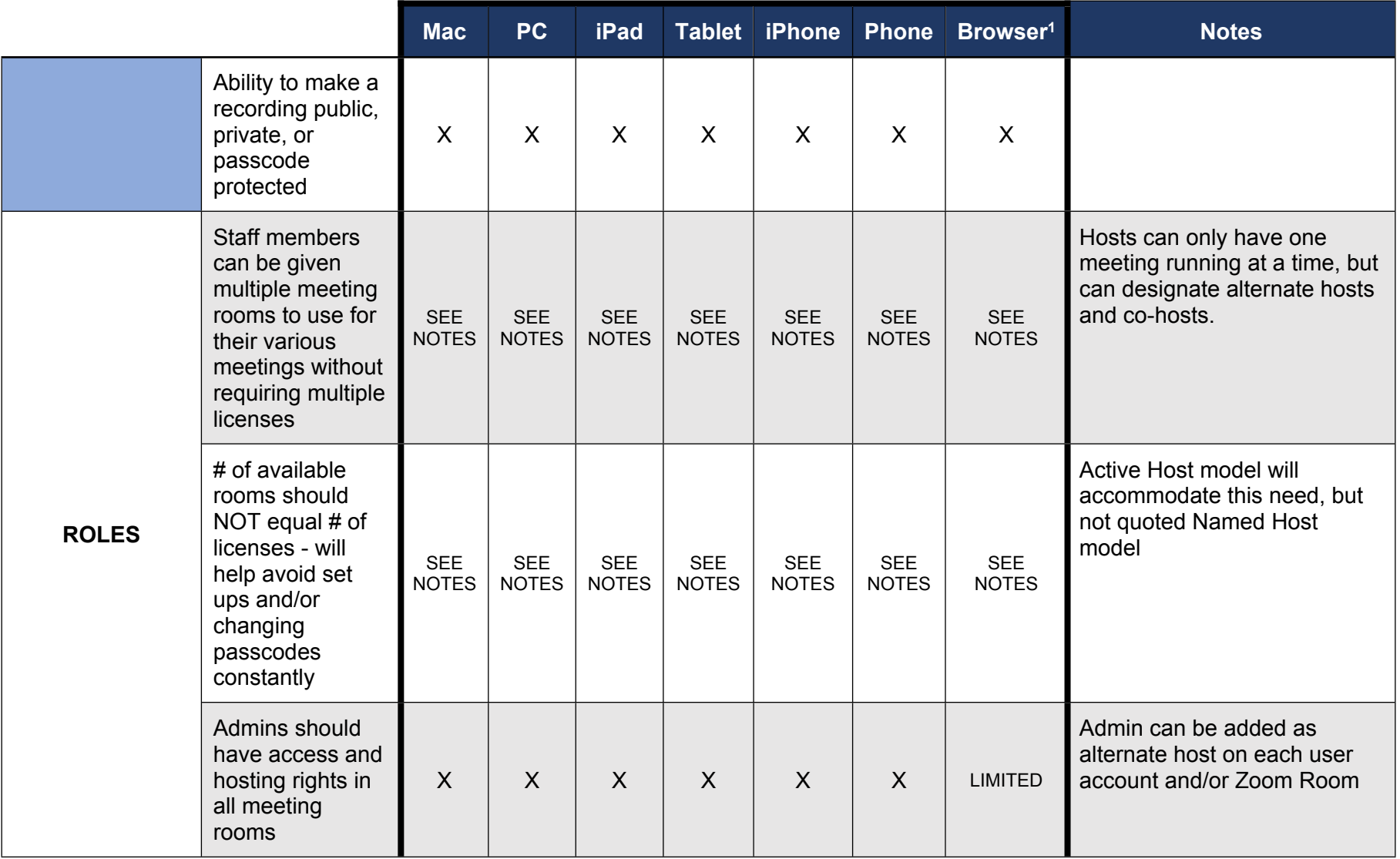

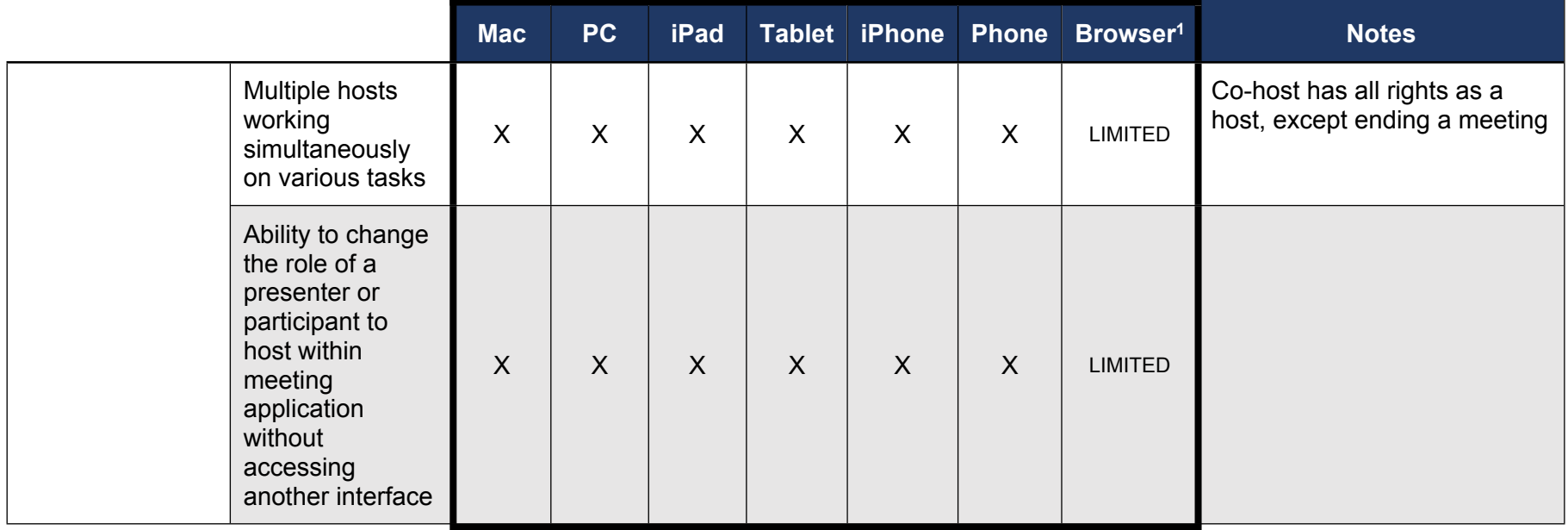